## City of West Palm Beach

Civic Access Guide – Requesting Associate Access

 A prime example of this scenario would be a business that wishes to allow staff within their organization The city's Civic Access Online Portal will allow contacts to request access to another account's records. to act on behalf of their company to manage permit records using their own login. In this guide, we will cover how to request access from the parent contact account.

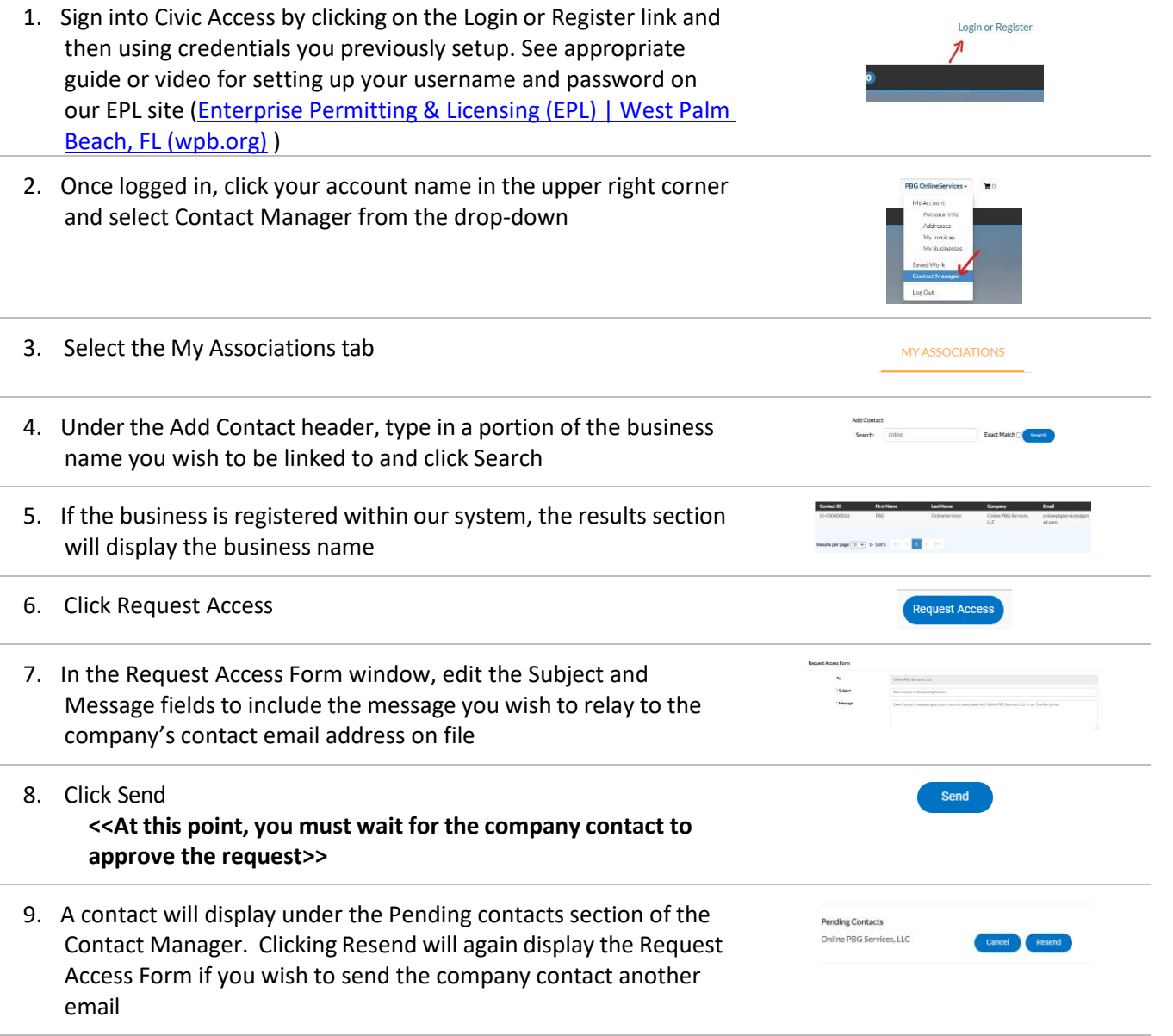

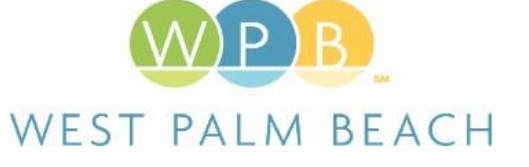